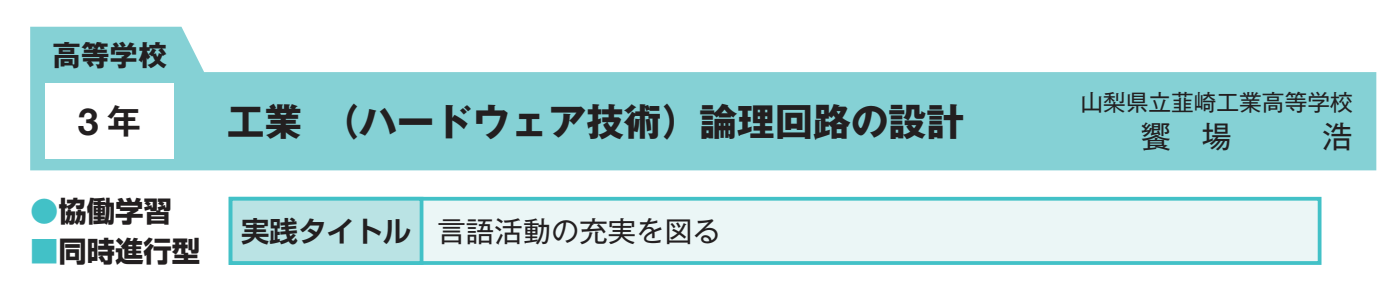

# **本時のねらい**

板書とデジタル教材作成ツールで作成したデジタル教科書を用いて回路の設計手順を確認しながら、具体的な方法を理解する。また演習問題を 解くことで学習者自身が設計方法を理解したかを確認する。さらに演習問題の解答をICTを活用して他の生徒に分かりやすく表現することで言語 活動の充実を図り、演習問題の理解を深めるようにする。

# **主に活用したICT機器・教材・コンテンツ等とそのねらい**

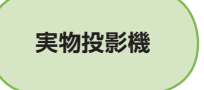

限られた時間で数多く演習問題を解くことや解答・解説を行うことは大変難しい。実物投影機(内蔵プロジェクター)を 使えば、生徒は自分の解答を使って解説することができる。また生徒が他に分かりやすく説明を行うことで言語活動の 充実につなげることができる。

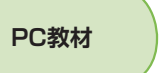

生徒の手元にある教科書等と同じデジタル教材をデジタル教材作成ツールを使って作成することで、今どこを説明して いるのかが分かる。また他の生徒に説明すること等を前提に演習問題を解くようになり、いかに分かりやすく表現すれ ばよいかを考えるさせることができる。

### **参考にしてほしいポイント**

デジタル教材作成ツールを使えば、生徒の手元にある教材(教科書や演習プリント)と同じものをスクリーンに投影することができる。また演 習問題の解答・解説を他の生徒にいかに分かりやすく表現できるかを生徒たちは考え始めるようになり、ICT機器の活用による言語活動の充実を 通して工業技術の理解を深めることができた。

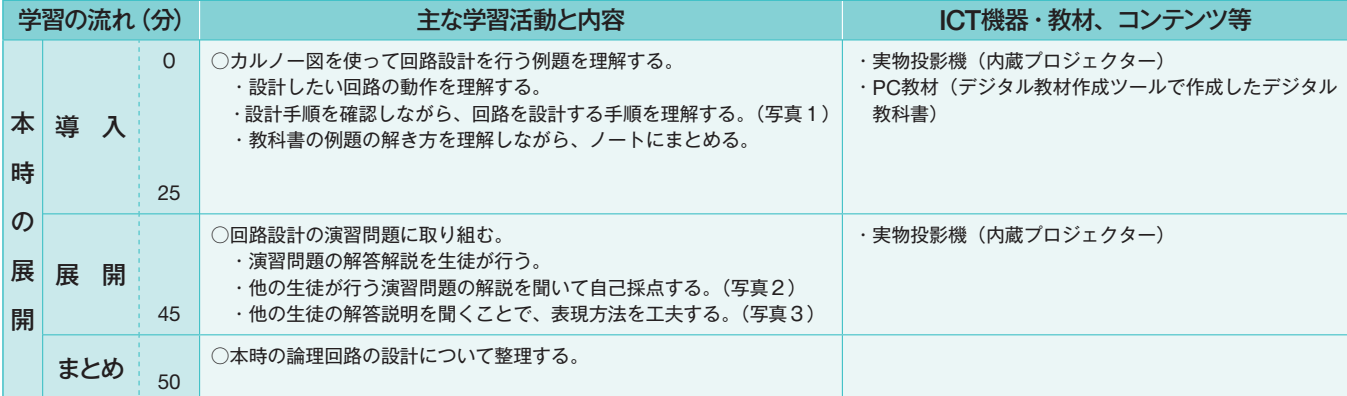

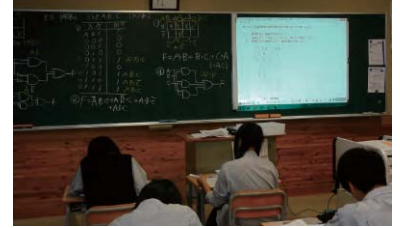

写真1: 板書とデジタル教材で設計手順を理 解する

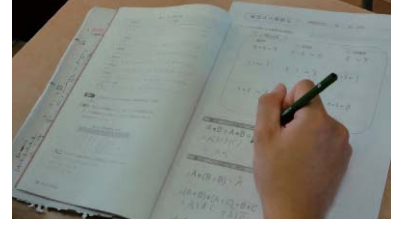

写真2: 表現することを前提に演習問題を解 答する

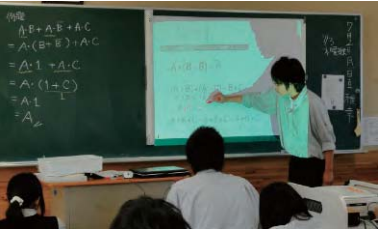

写真3: 実物投影機で解答を分かりやすく説 明する

#### **児童生徒の反応**

たとえ演習問題が解けて正解であったとしても、他の生徒に説明ができて初めて理解できたと言えることを、年度初めから生徒たちに指導し続 けた。生徒たちは人前で説明することを大変難しいことと実感していたが、他の生徒が分からないところを自分が説明することで理解してもら えるととても嬉しい表情を見せた。さらに他が理解するには自分の考えをどのように説明すればよいか考えるようになった。

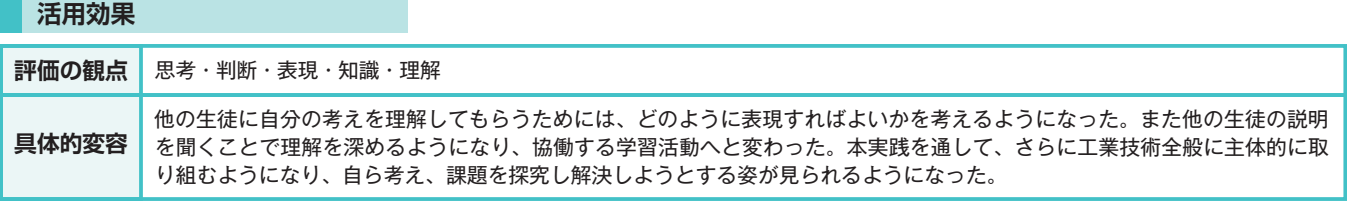

## **実践の手応え**

生徒一人ひとりがどこまで理解したかや、理解できていないかを把握するために演習問題を解かせることは大切である。演習問題を数多く解かせ、 限られた時間の中で演習問題の解答・解説を効率的に行うためには実物投影機(内蔵プロジェクター)の活用は大変有効である。あわせて演習 問題の解答を生徒に解説させることで自分の考えを表現させることとなり、言語活動の充実を図ることができた。

т